## **After Previous**

This start parameter will execute the asssociated action after previous behaviors with the same event have finished.

From: <https://wiki.dglogik.com/> - **DGLogik**

Permanent link: **[https://wiki.dglogik.com/dglux\\_v2\\_wiki:behaviors:order\\_of\\_execution:with\\_previous](https://wiki.dglogik.com/dglux_v2_wiki:behaviors:order_of_execution:with_previous)**

Last update: **2021/09/20 14:51**

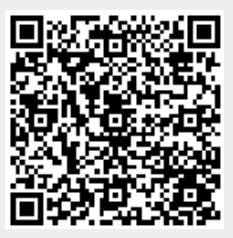